## **Informatyka**

## **Klasa 4**

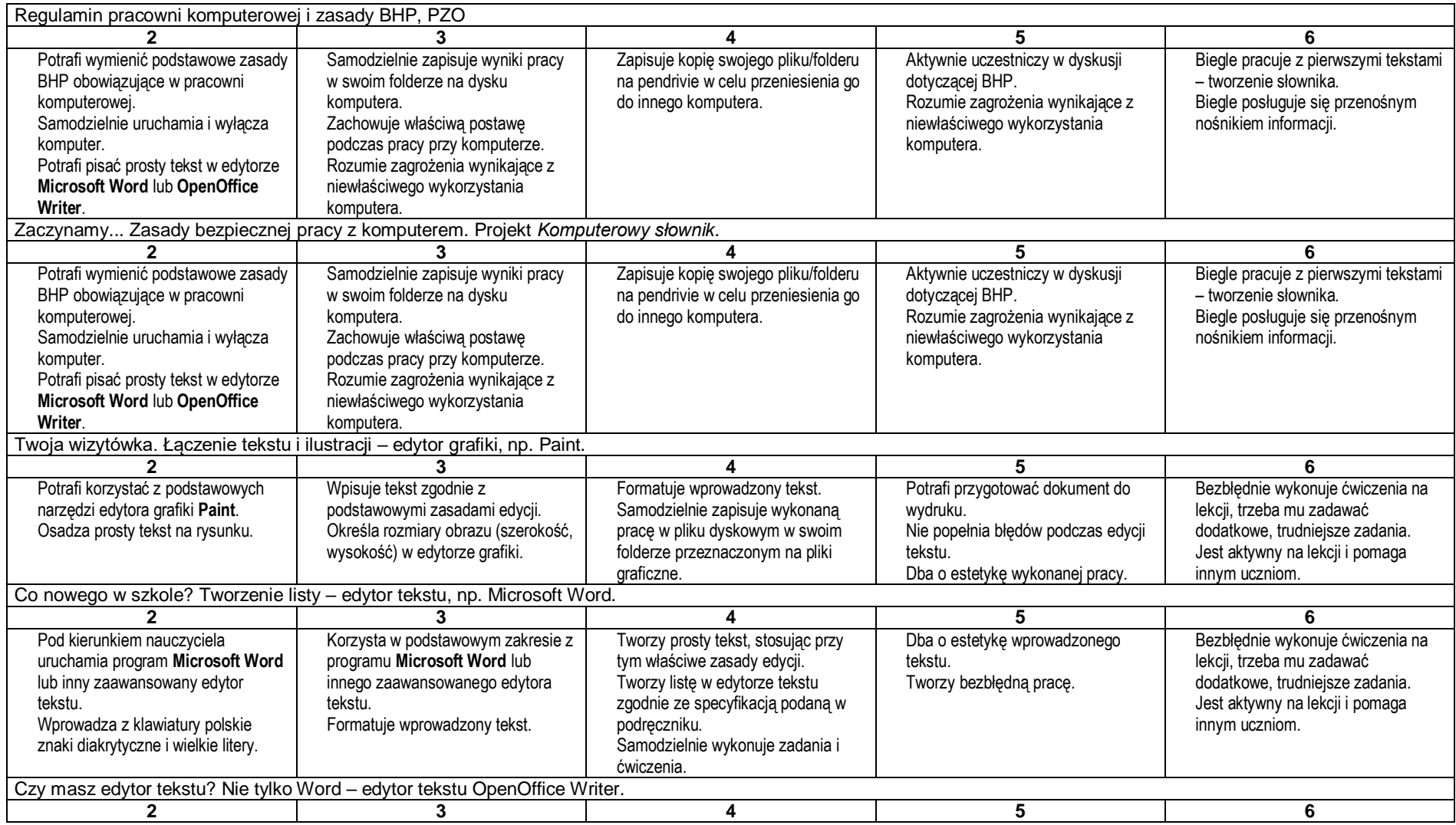

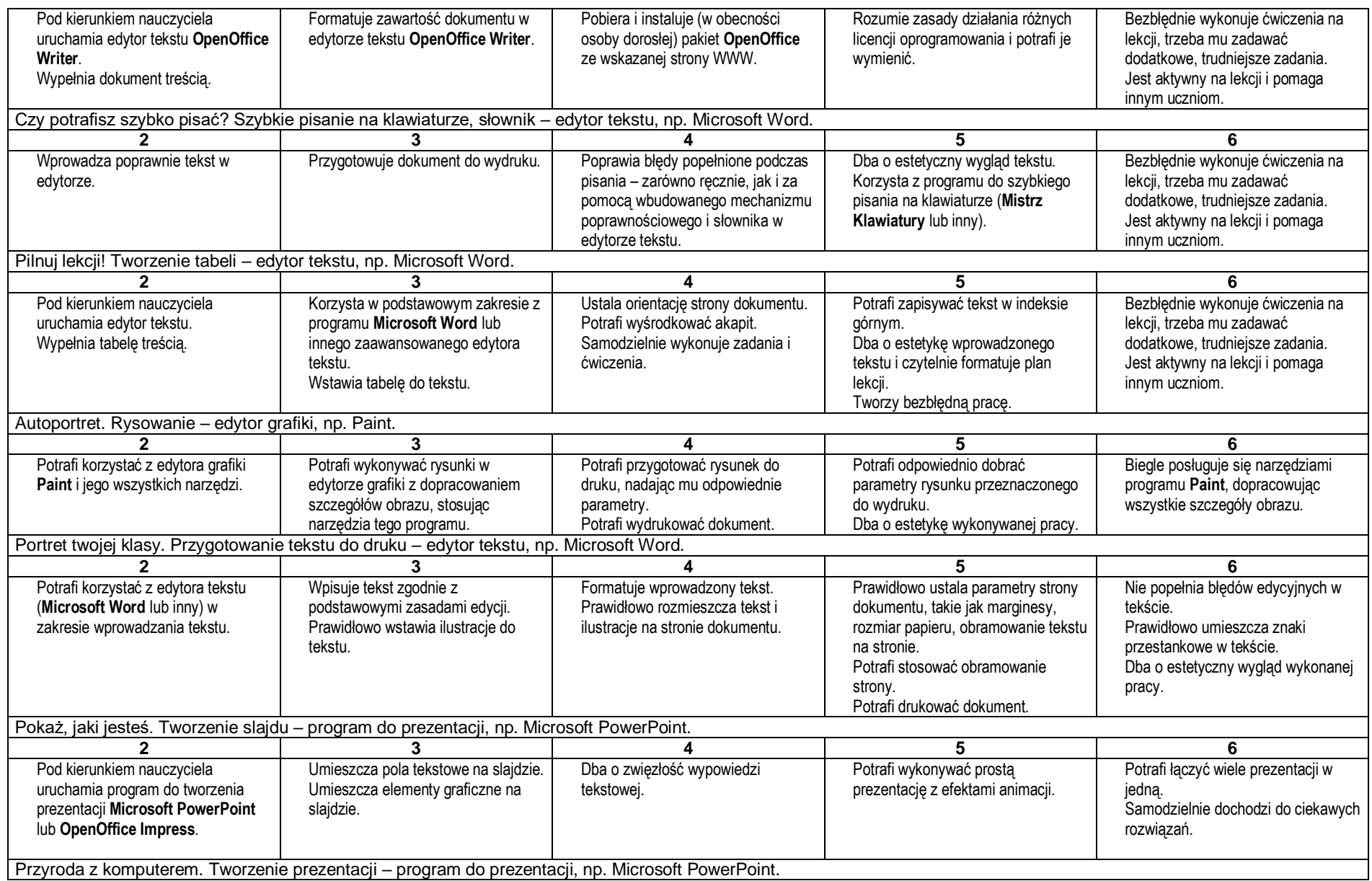

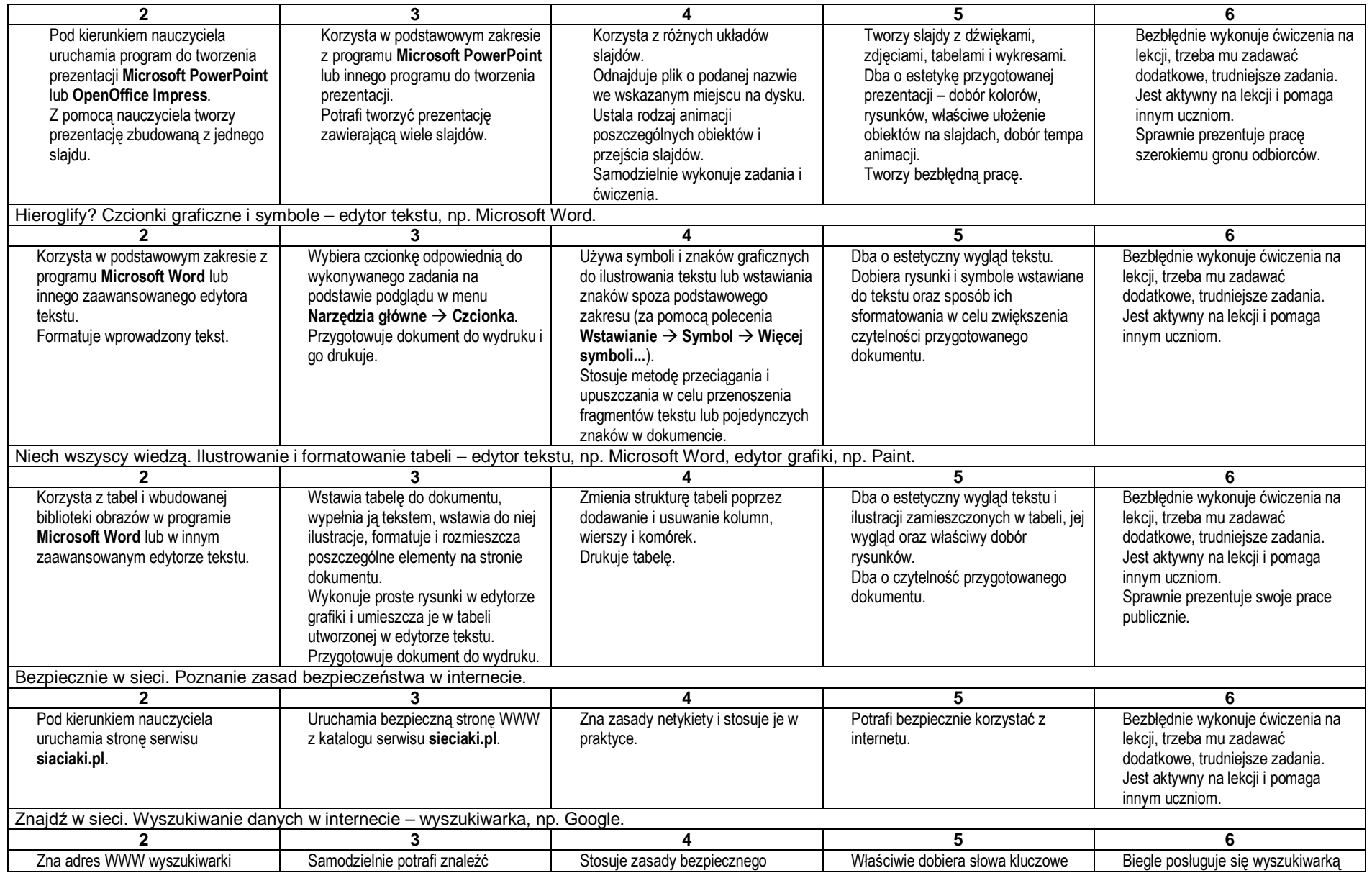

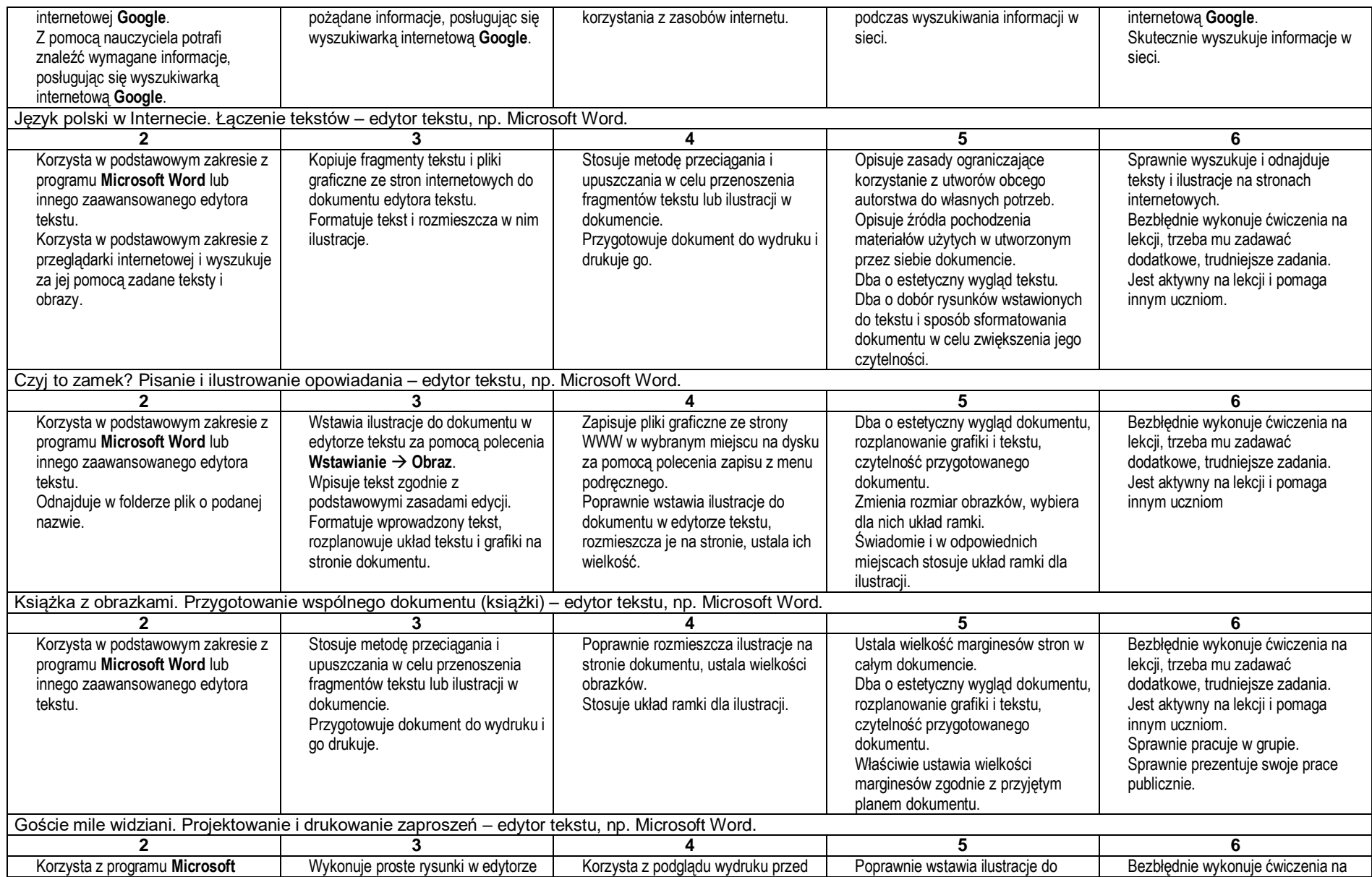

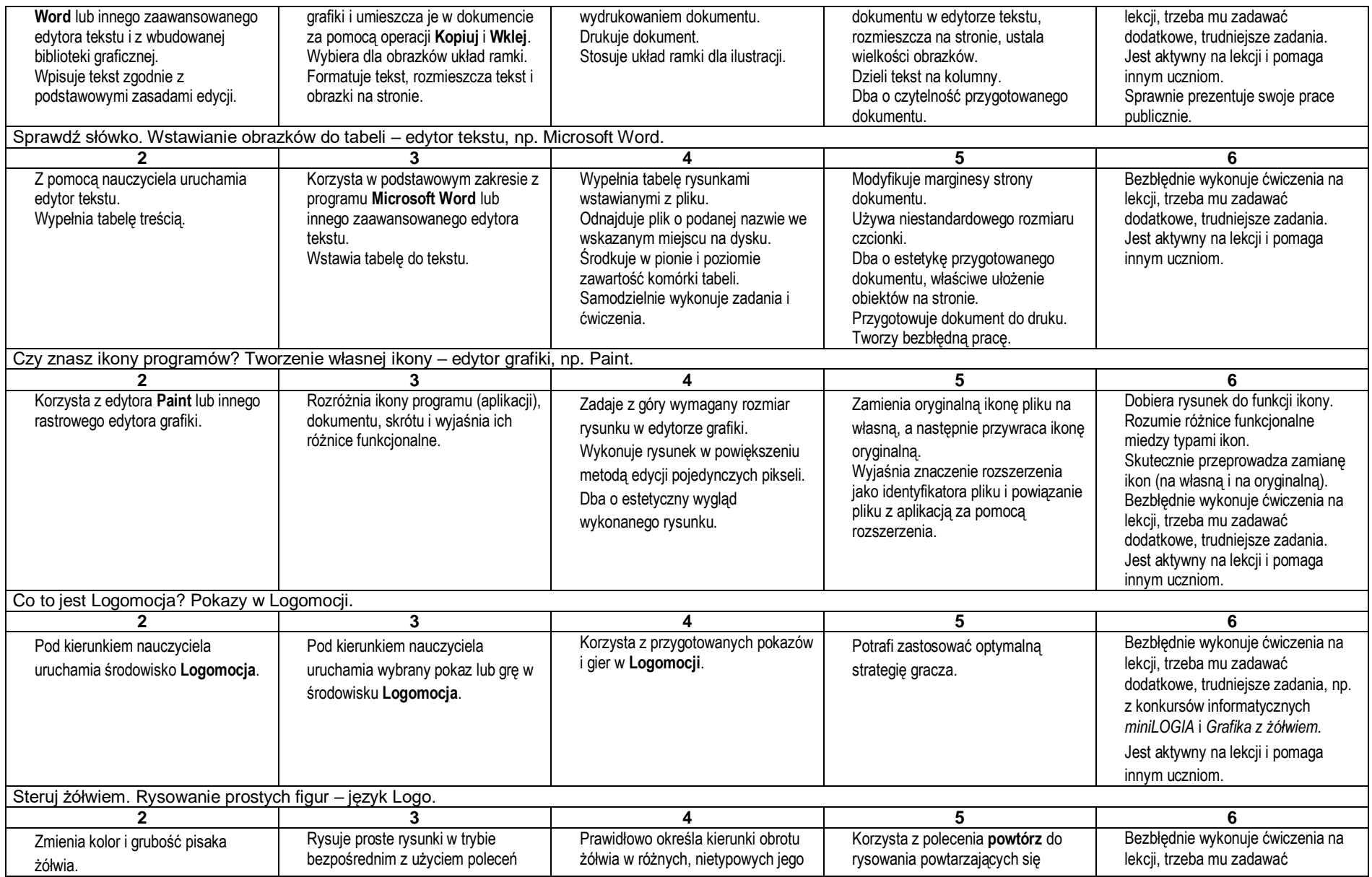

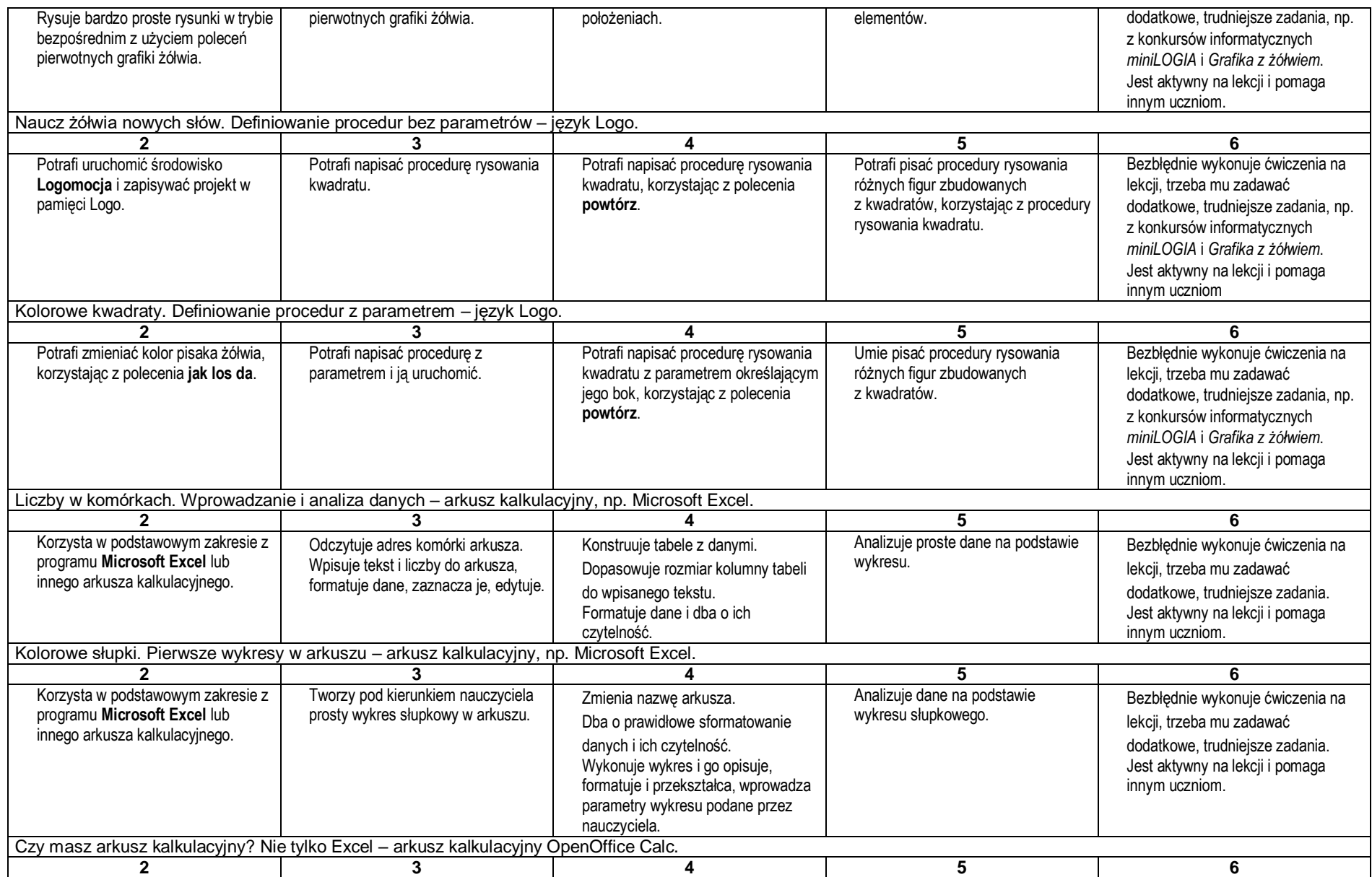

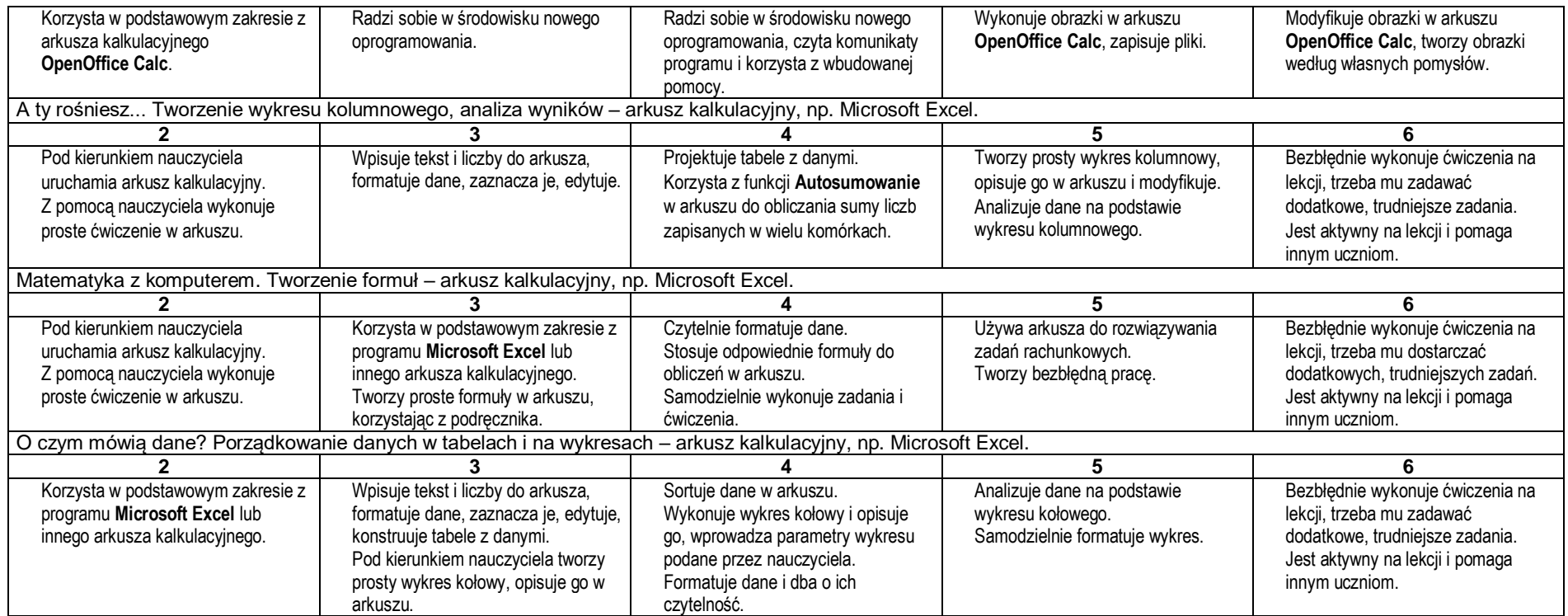